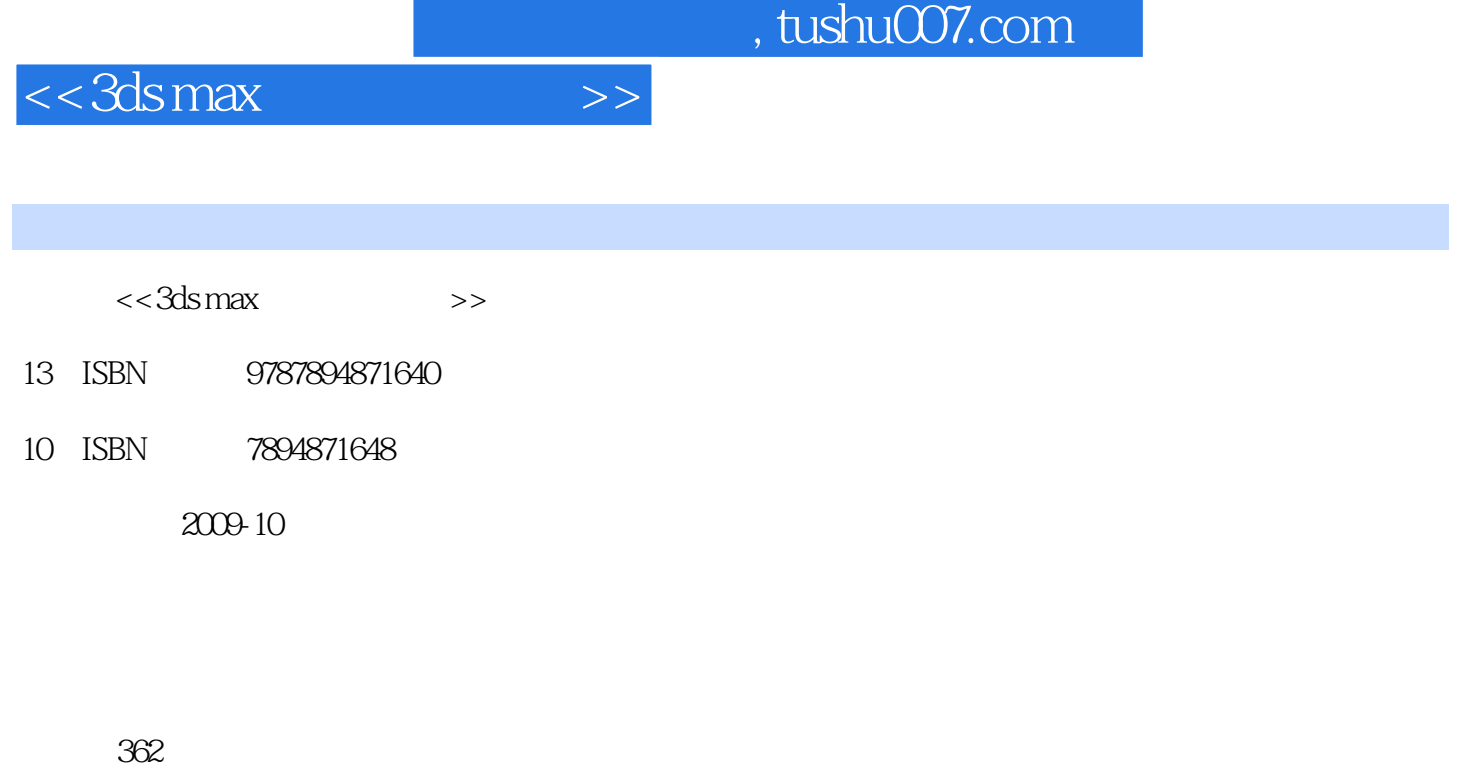

字数:584000

extended by PDF and the PDF

更多资源请访问:http://www.tushu007.com

## $,$  tushu007.com

## $<<3dsmax$   $>>$

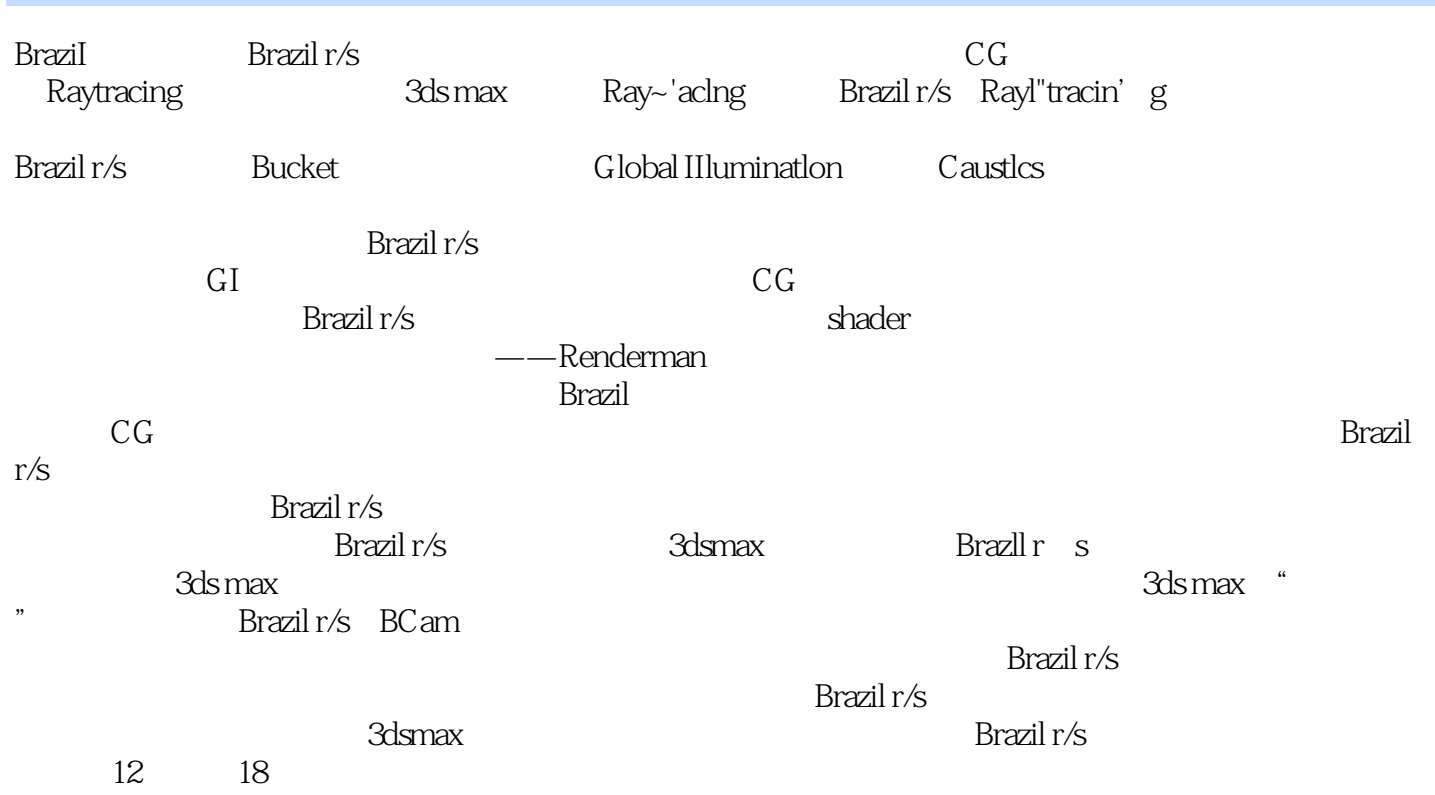

 $,$  tushu007.com

 $<<3dsmax$   $>>$ 

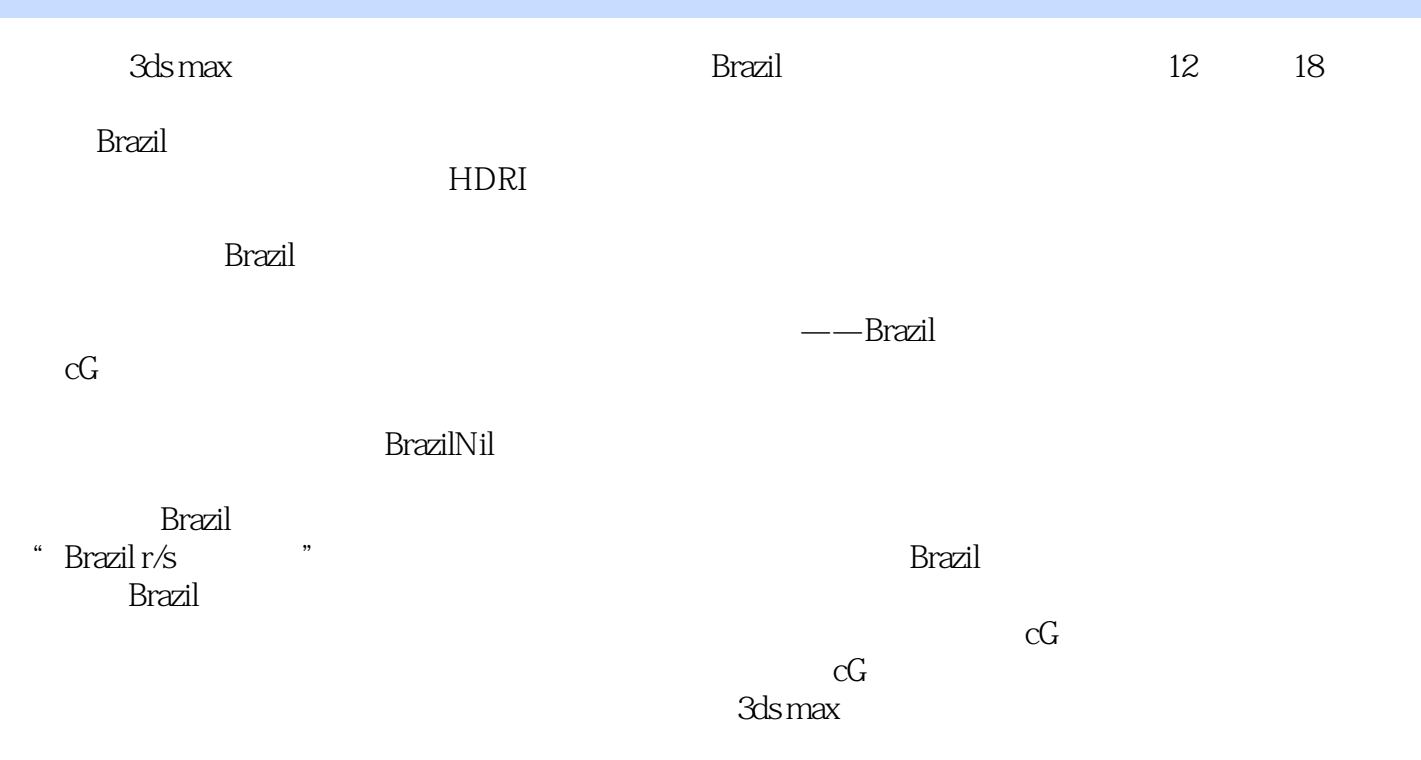

## $<<$ 3ds max $>$

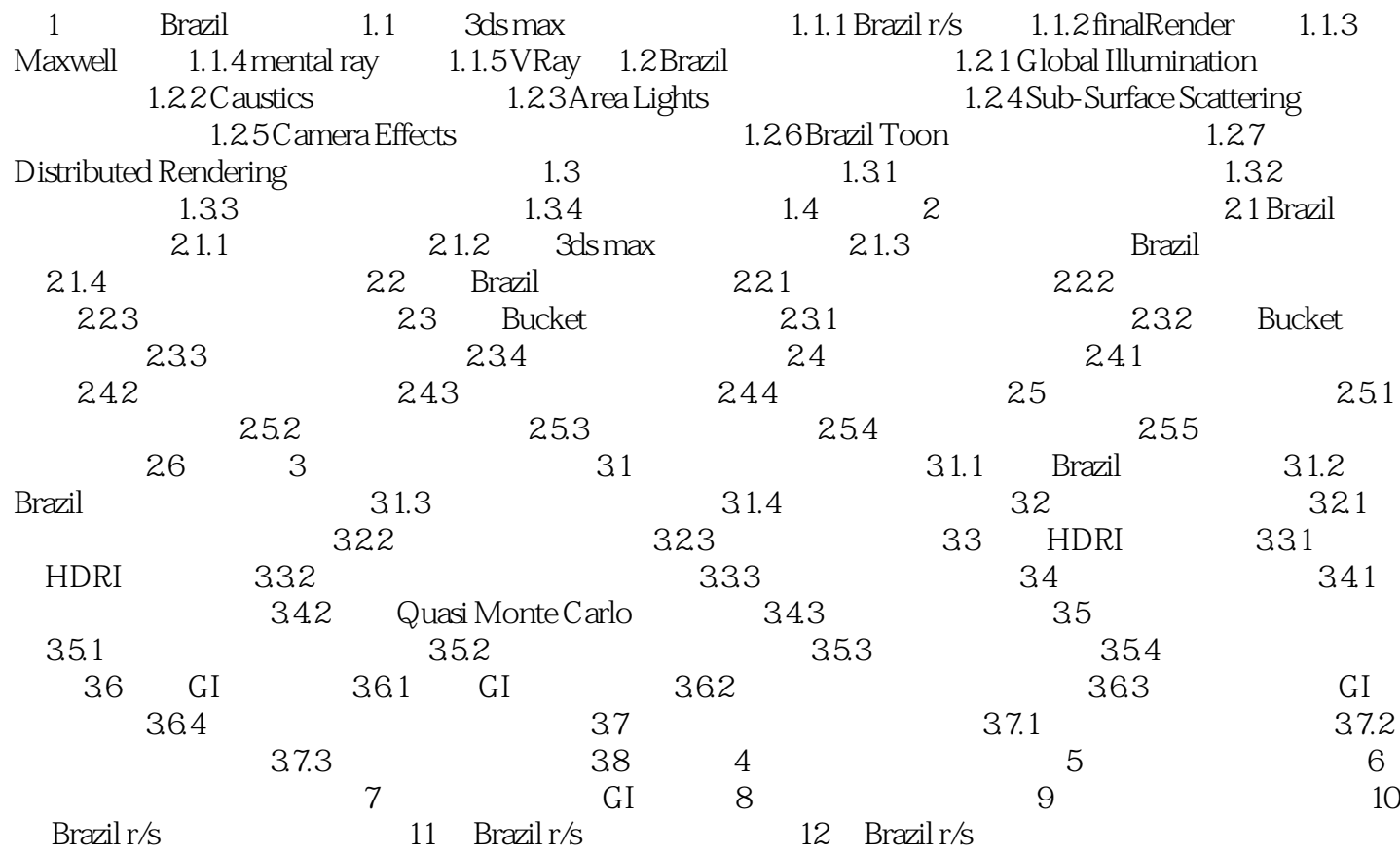

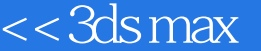

 $\rightarrow$ 

 $,$  tushu007.com

## $<<3dsmax$   $>>$

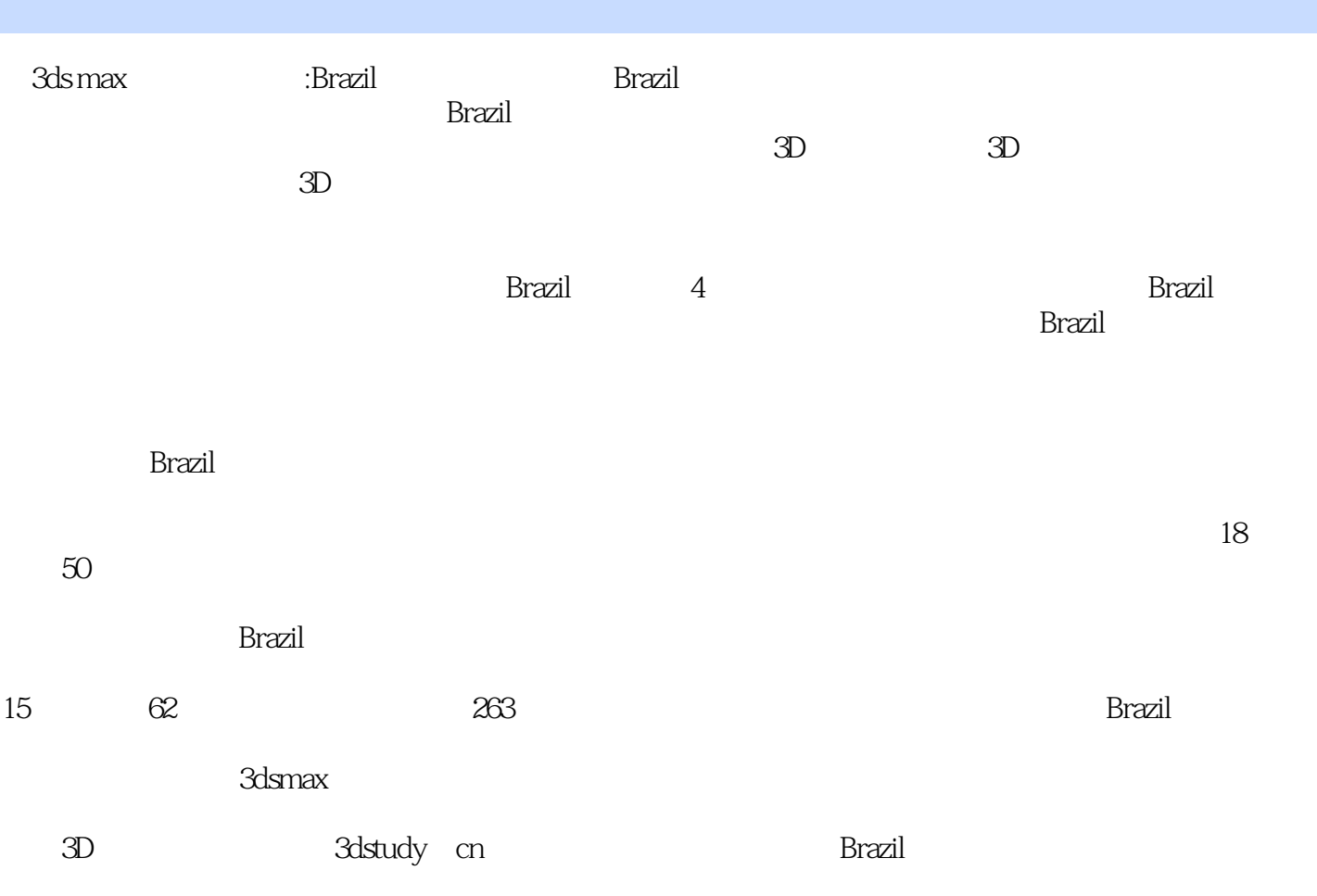

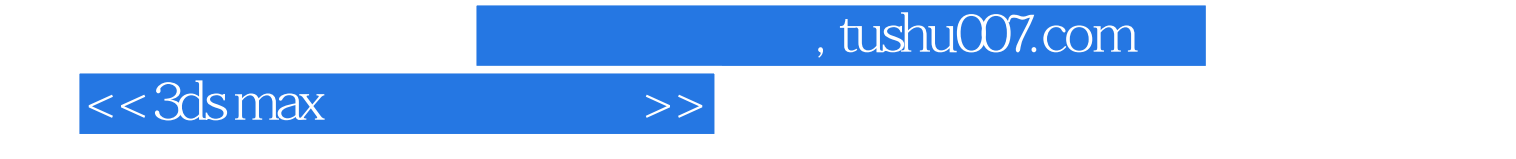

本站所提供下载的PDF图书仅提供预览和简介,请支持正版图书。

更多资源请访问:http://www.tushu007.com